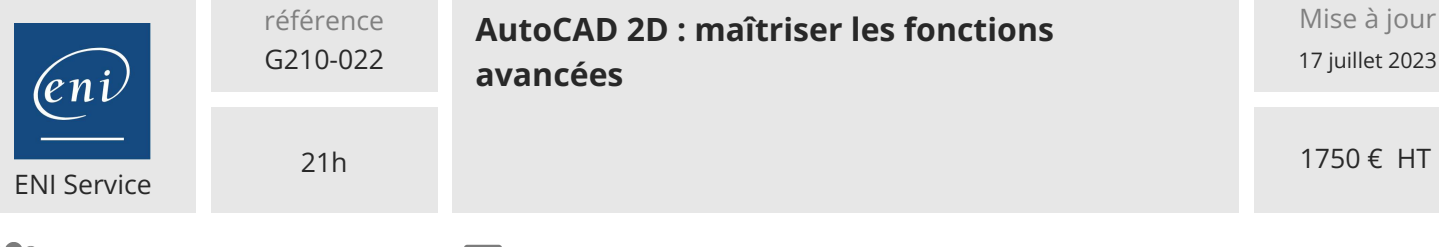

# $\sqrt{2}$  (Télé-)présentiel **Formation certifiante**

# **AutoCAD 2D : maîtriser les fonctions avancées**

# **Objectifs**

- Utiliser et gérer les attributs de blocs
- Maîtriser l'ensemble des fonctionnalités des références externes
- Gérer l'ensemble des fonctionnalités des images insérées
- Créer des calques avancés
- Mettre en place des fenêtres de présentation complexes
- Utiliser dans le principe les tables de style de tracé
- Créer, modifier des tableaux et gérer leurs styles
- Utiliser des champs automatiques (mise en place et modification)
- Créer et modifier des blocs dynamiques
- Utiliser la sélection rapide (filtre par propriétés)
- Optimiser les annotations dans AutoCAD (Hachures dégradées, textes de cotes et textes multilignes...)
- Optimiser Autocad (liste d'échelles, espace de travail, Objets annotatifs, publier PDF, palettes d'outils...)

# **Pré-requis**

Maîtriser impérativement les bases d'AutoCAD ou avoir suivi le cours G210-010 AutoCAD 2D : concevoir vos dessins techniques.

# **Certification**

Cette formation prépare à l'examen Autodesk AutoCAD Certified User qui permet d'obtenir la certification Autodesk Certified User

# **Public**

- Dessinateurs techniques
- Ingénieurs structures et matériaux
- Concepteurs techniques

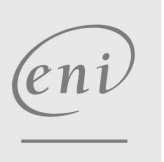

**ENI Service - Centre de Formation**

adresse postale : BP 80009 44801 Saint-Herblain CEDEX

 $\sim$  02 40 92 45 50  $\sim$  formation@eni.fr www.eni-service.fr

SIRET : 403 303 423 00020 B403 303 423 RCS Nantes, SAS au capital de 864 880

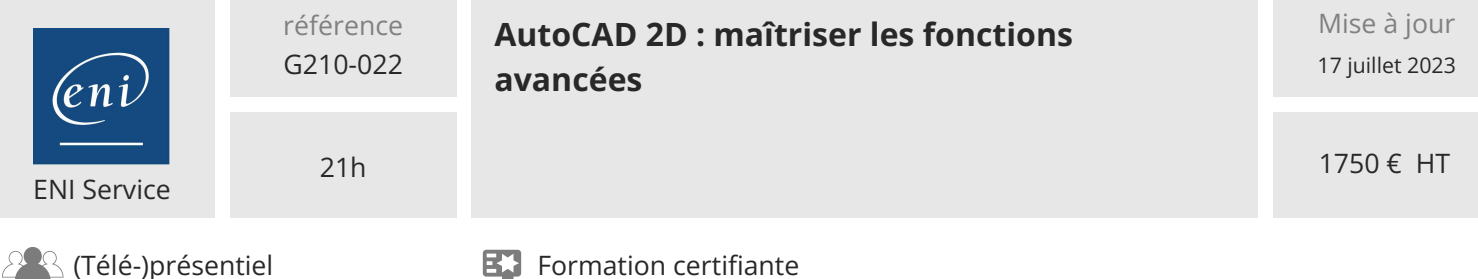

# **Programme de la formation**

#### **Utilisation des attributs (1,5 heure)**

- Définition
- Création
- Utilisation
- Mise à Jour

#### **Références externes (XRef) (2 heures)**

- Utilisation
- Attacher / Détacher
- Décharger / Recharger
- Insertion (ajouter/insérer)
- Délimitation

#### **Gestion des images (0,5 heure)**

- Insertion Mise à l'échelle (selon l'image)
- Délimitation

### **Gestion avancée des calques (1,5 heure)**

- Gestionnaire des états de calques
- Filtres de groupe de calques
- Filtres des états de calque

#### **Gestion fenêtres (2 heures)**

- Fenêtres polygonales
- Fenêtre spécifiques (circulaire / elliptique....)

#### **Les tables de style de tracé (1 heure)**

- Principe
- Création et utilisation (CTB)

#### **Gestion avancée (3 heures)**

- Sélection rapide des objets ayant les mêmes propriétés
- Création et utilisation de palettes d'outils
- Hachures dégradées
- Textes cotes avec arrière-plan opaque
- Textes Multilignes avec arrière-plan opaque

#### **Tableaux (1,5 heure)**

- Création
- Modification

#### **Champs (2 heures)**

- Principe d'utilisation
- Exemples et avantages

#### **Blocs Dynamiques (2,5 heures)**

- Création
- Modifications

#### **Optimisation d'Autocad (3 heures)**

- Utilisation des listes d'échelles
- Création de son espace de travail
- Publier au format PDF
- Objets annotatifs
- Enregistreur d'actions (2009 et supérieures)

eni

 $\sim$  02 40 92 45 50  $\sim$  formation@eni.fr www.eni-service.fr

**NF** 

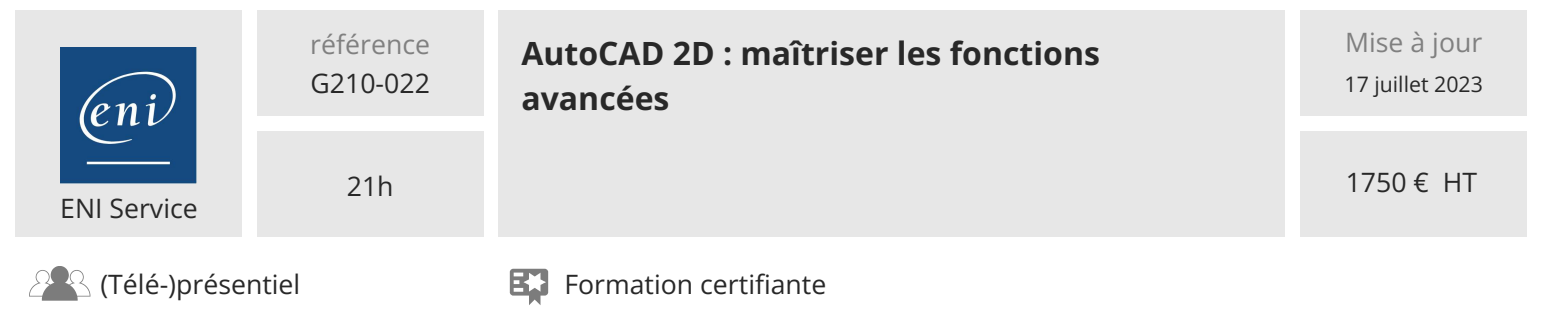

# **Délais d'accès à la formation**

Les inscriptions sont possibles jusqu'à 48 heures avant le début de la formation.

Dans le cas d'une formation financée par le CPF, ENI Service est tenu de respecter un délai minimum obligatoire de 11 jours ouvrés entre la date d'envoi de sa proposition et la date de début de la formation.

## **Modalités et moyens pédagogiques, techniques et d'encadrement**

Formation avec un formateur, qui peut être suivie selon l'une des 3 modalités ci-dessous :

1 Dans la salle de cours en présence du formateur.

2 Dans l'une de nos salles de cours immersives, avec le formateur présent physiquement à distance. Les salles immersives sont équipées d'un système de visio-conférence HD et complétées par des outils pédagogiques qui garantissent le même niveau de qualité.

3 Depuis votre domicile ou votre entreprise. Vous rejoignez un environnement de formation en ligne, à l'aide de votre ordinateur, tout en étant éloigné physiquement du formateur et des autres participants. Vous êtes en totale immersion avec le groupe et participez à la formation dans les mêmes conditions que le présentiel. Pour plus d'informations : Le téléprésentiel notre solution de formation à distance.

Le nombre de stagiaires peut varier de 1 à 12 personnes (5 à 6 personnes en moyenne), ce qui facilite le suivi permanent et la proximité avec chaque stagiaire.

Chaque stagiaire dispose d'un poste de travail adapté aux besoins de la formation, d'un support de cours et/ou un manuel de référence au format numérique ou papier.

Pour une meilleure assimilation, le formateur alterne tout au long de la journée les exposés théoriques, les démonstrations et la mise en pratique au travers d'exercices et de cas concrets réalisés seul ou en groupe.

# **Modalités d'évaluation des acquis**

En début et en fin de formation, les stagiaires réalisent une auto-évaluation de leurs connaissances et compétences en lien avec les objectifs de la formation. L'écart entre les deux évaluations permet ainsi de mesurer leurs acquis.

En complément, pour les stagiaires qui le souhaitent, certaines formations peuvent être validées officiellement par un examen de certification. Les candidats à la certification doivent produire un travail personnel important en vue de se présenter au passage de l'examen, le seul suivi de la formation ne constitue pas un élément suffisant pour garantir un bon résultat et/ou l'obtention de la certification.

Pour certaines formations certifiantes (ex : ITIL, DPO, ...), le passage de l'examen de certification est inclus et réalisé en fin de formation. Les candidats sont alors préparés par le formateur au passage de l'examen tout au long de la formation.

### **Moyens de suivi d'exécution et appréciation des résultats**

Feuille de présence, émargée par demi-journée par chaque stagiaire et le formateur. Evaluation qualitative de fin de formation, qui est ensuite analysée par l'équipe pédagogique ENI. Attestation de fin de formation, remise au stagiaire en main propre ou par courrier électronique.

# **Qualification du formateur**

La formation est animée par un professionnel de l'informatique et de la pédagogie, dont les compétences techniques, professionnelles et pédagogiques ont été validées par des certifications et/ou testées et approuvées par les éditeurs et/ou notre équipe pédagogique. Il est en veille technologique permanente et possède plusieurs années d'expérience sur les produits, technologies et méthodes enseignés. Il est présent auprès des stagiaires pendant toute la durée de la formation.

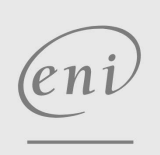

02 40 92 45 50 formation@eni.fr www.eni-service.fr

**NE**